Projet SCRUM - 2021

# MISE EN PLACE D'UNE BASE DE DONNEES

Diallo Coumba, Pamidjo Jocelyne, Ben Nadjelaa, Nguy Sioutyne

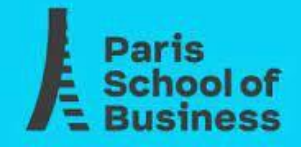

# ENVIRONNEMENT

Jocelyne TRAORE

- Coumba DIALLO
- 
- Nadjela BEN
- Sioutyne NGUY

# Scrum master : Sioutyne NGUY

Product owner : Nadjela BEN

Développeurs :

### CARNET DU PRODUIT

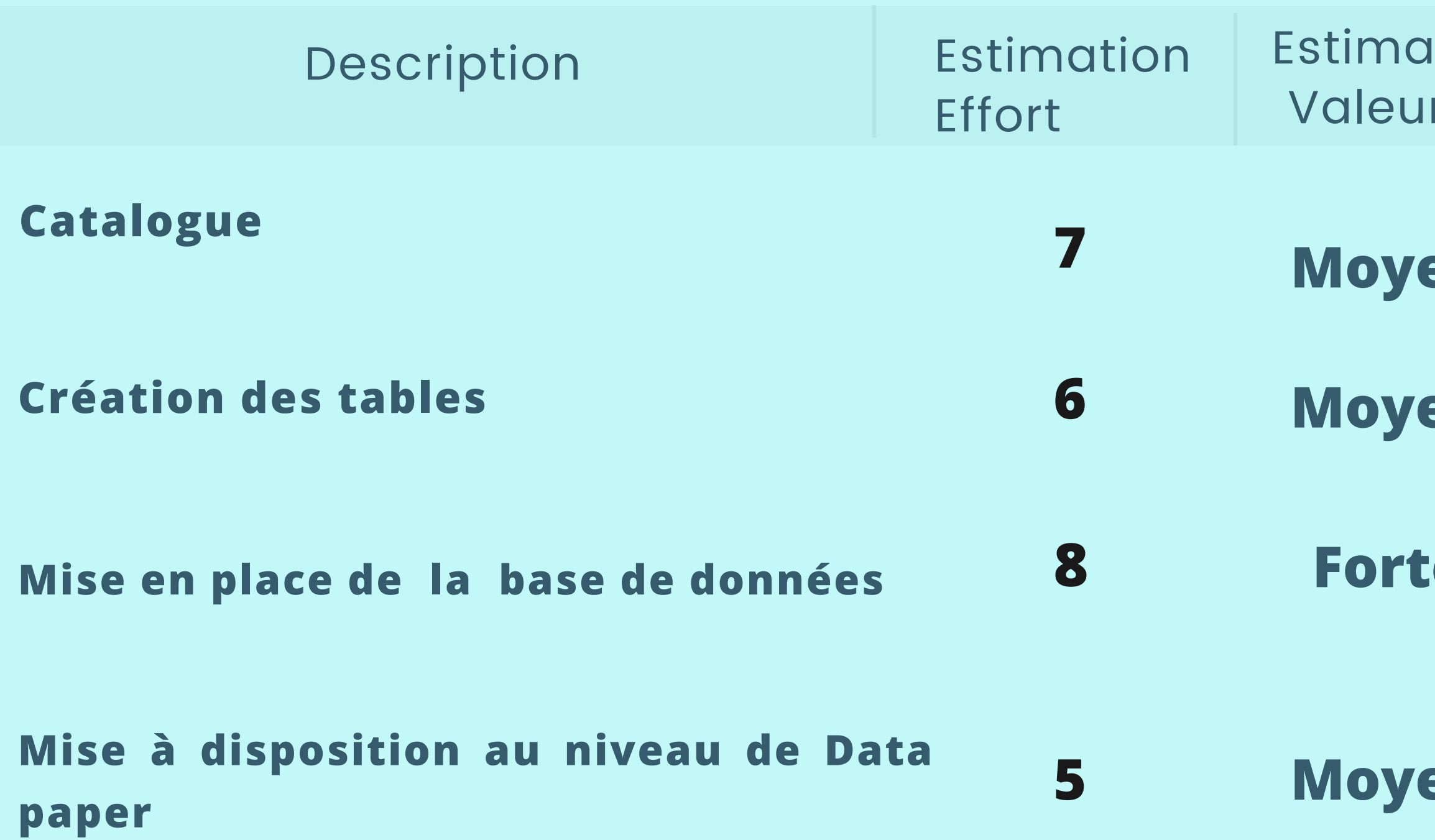

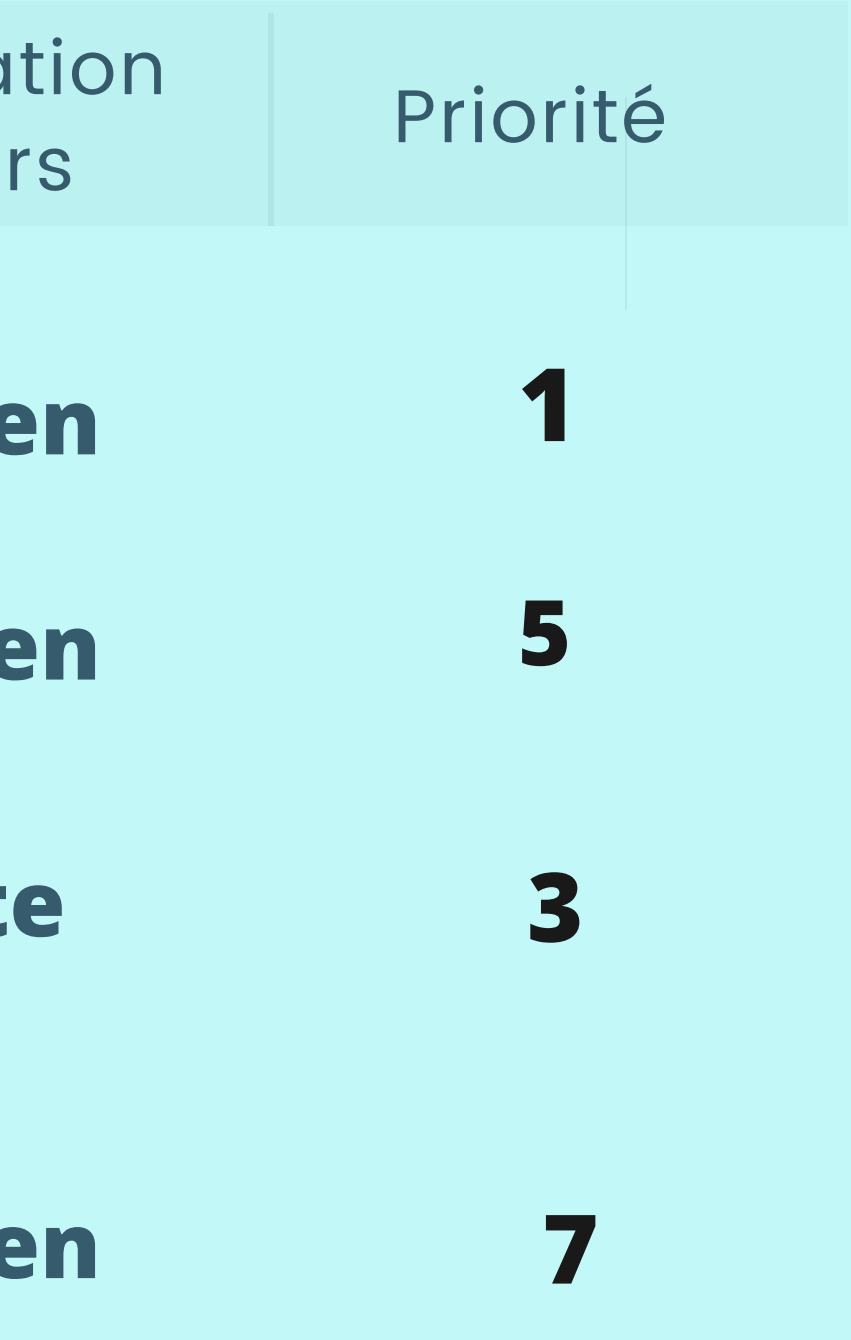

### ÉTAPE 3

Comment doit-on procéder pour atteindre l'objectif de sprint ?

### ÉTAPE 2

Qu'est-ce que nous avons pour atteindre l'objectif de sprint?

### ÉTAPE 1

Qu'est-ce que nous devons faire pour atteindre l'objectif de sprint?

## SCRUM MEETING

## **OUTILS DE** COMMUNICATION ET GESTION DE PROJET

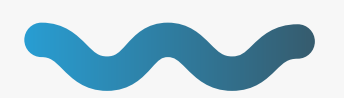

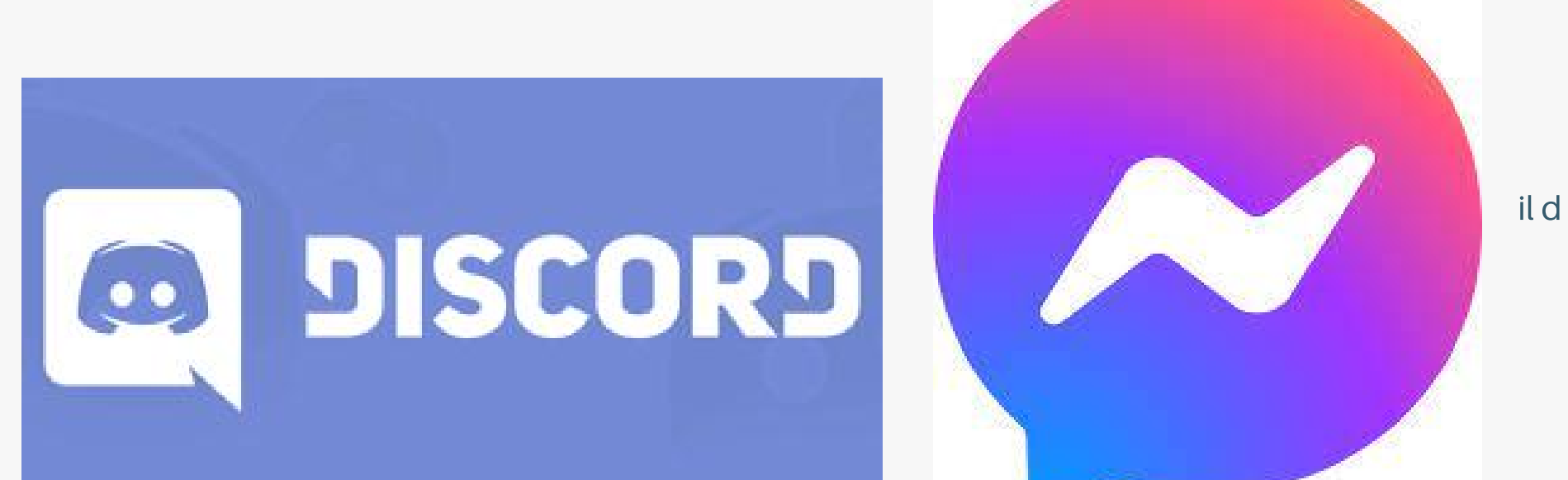

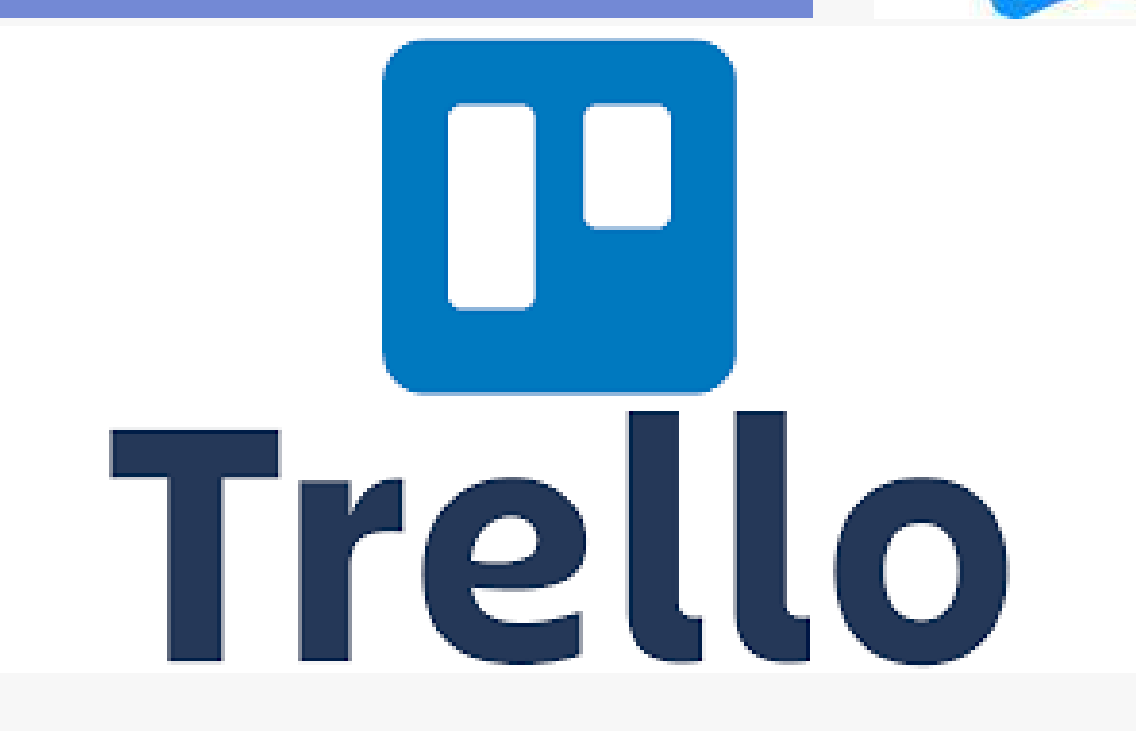

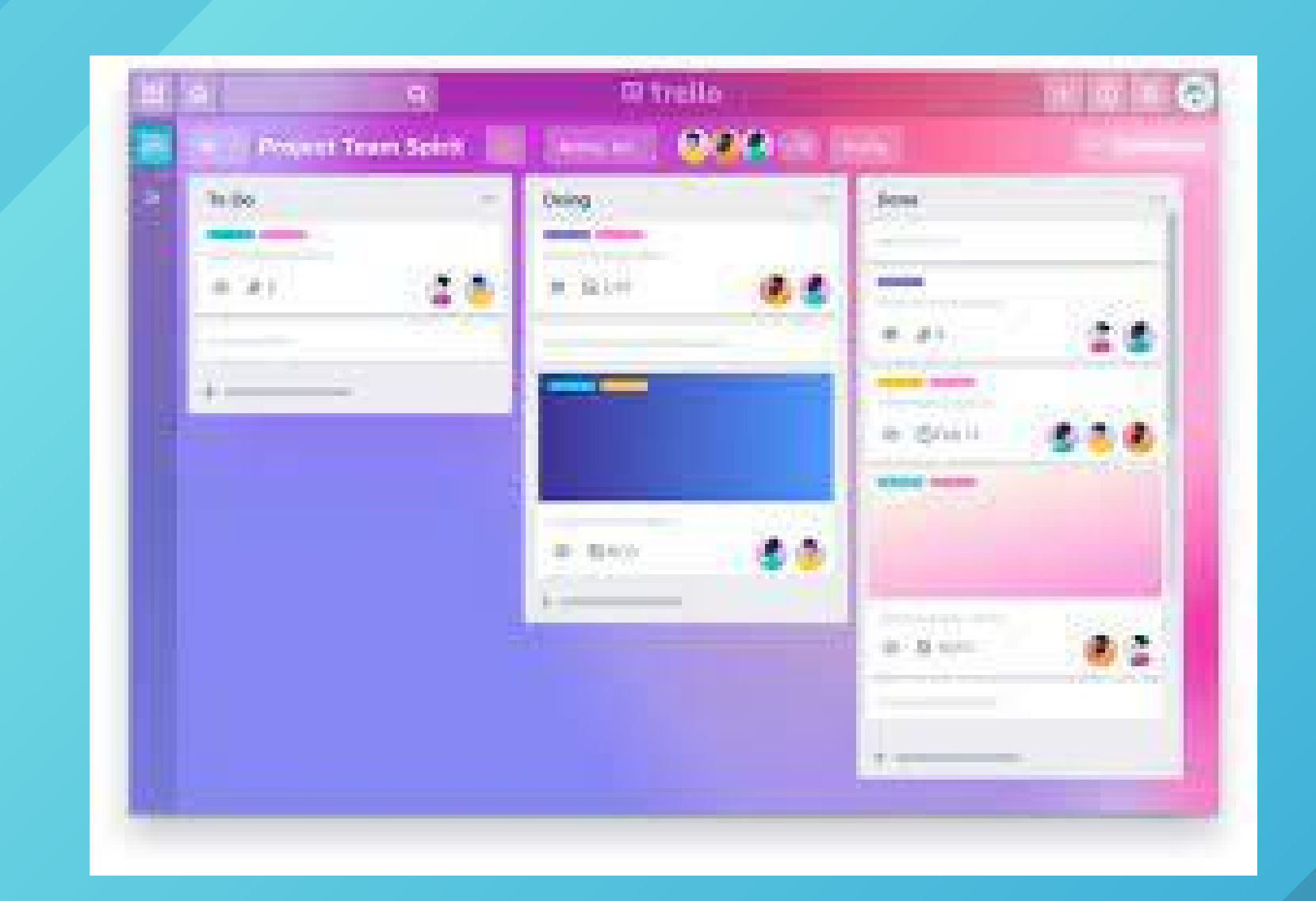

Une messagerie directe permet le partage de

Possibilité de lancer des discussions vidéo et

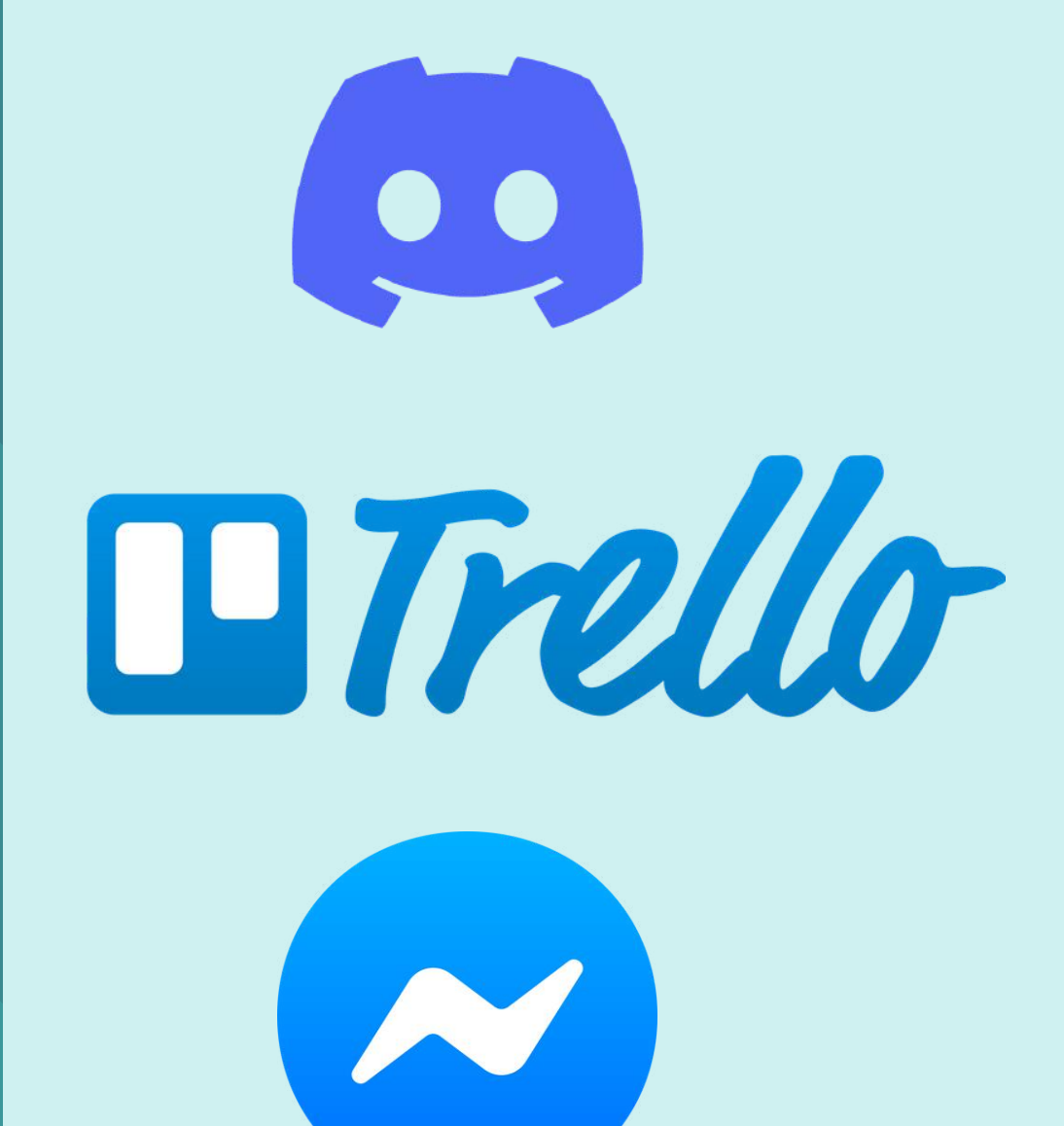

- fichiers
- faire de partage d'écran
- Une traçabilité des actions menées
- Prise en main rapide et facile

**Moyen simple pour échanger des messages entre l'équipe**

# OUTILS DE DEVELOPPEMENT

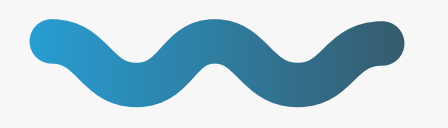

Python PhpMyadmin MySql Google Data Studio

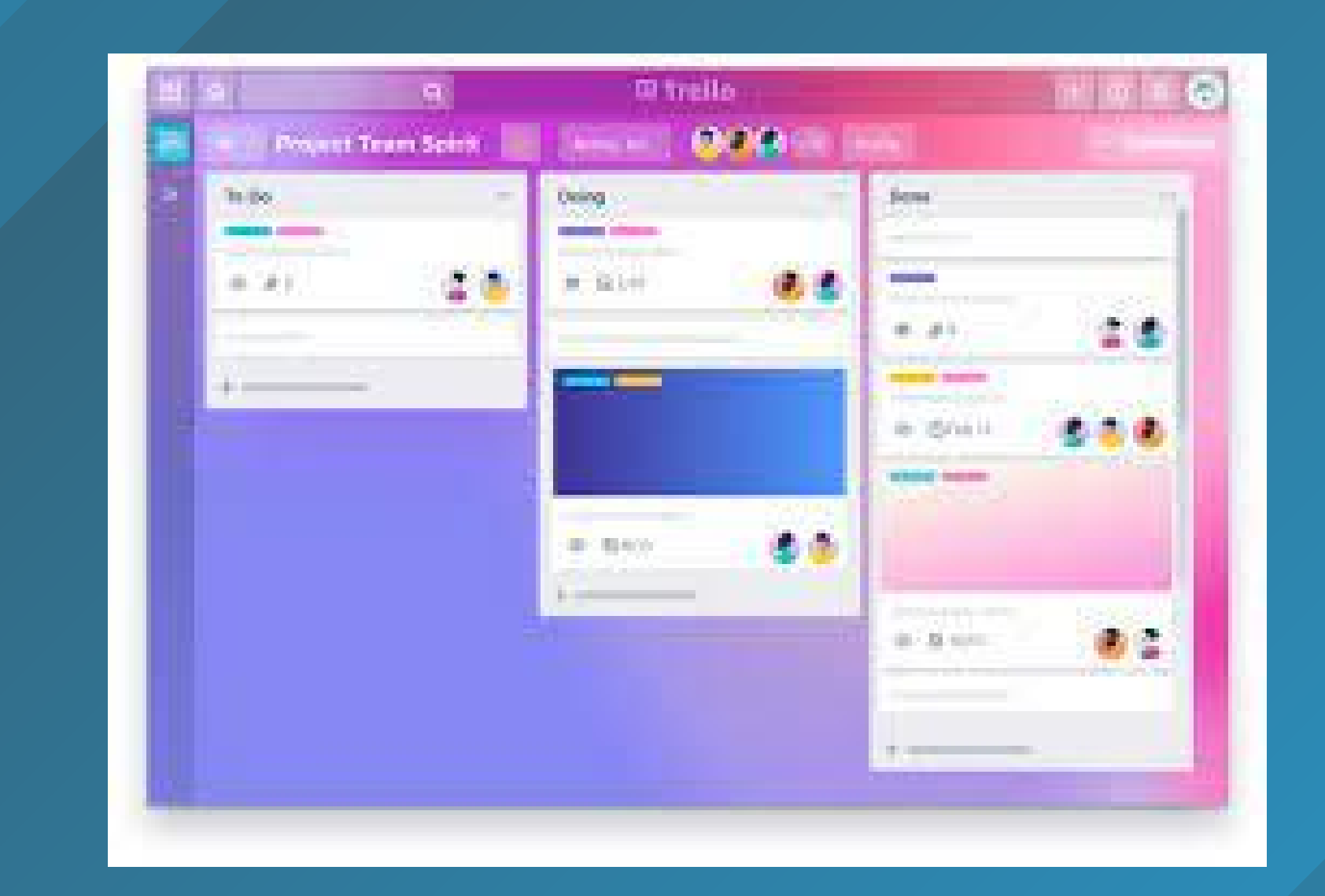

Visualisation des KPI et fournir le Data paper

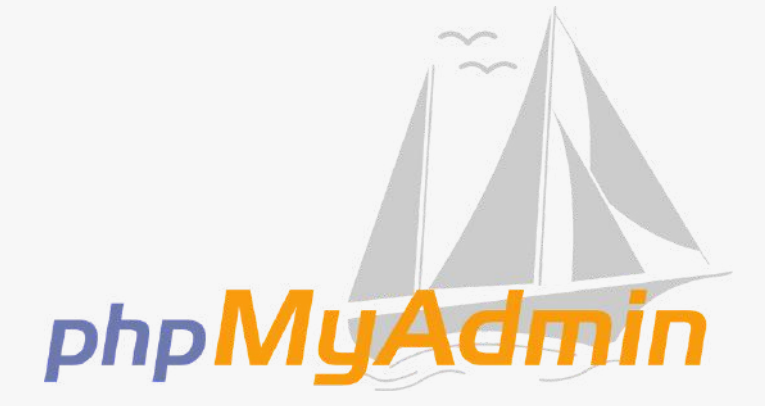

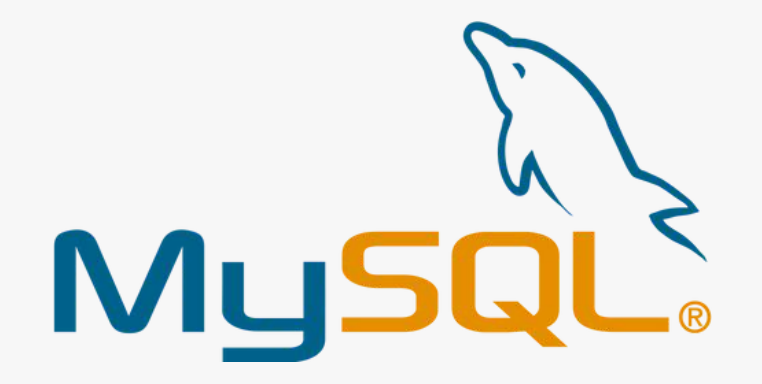

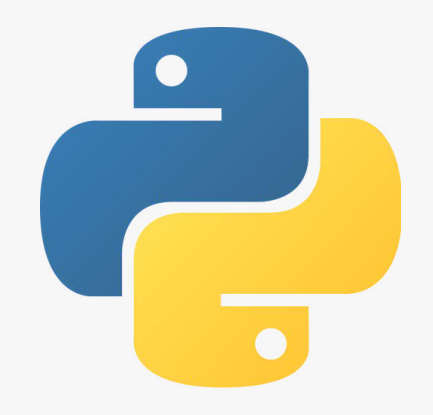

### Interroger les tables et créer des joitures

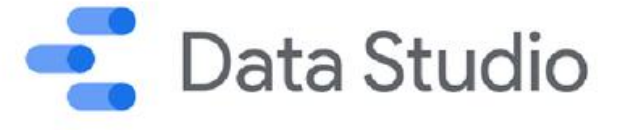

### **Projet SCRUM**

# MISE EN PLACE D'UNE BASE DE DONNEES Sprint 1 20/11/2021

Diallo Coumba, Pamidjo Jocelyne, Benmesmoudi Nadjelaa, Nguy Sioutyne

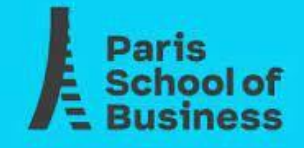

# CHAPITRE 5

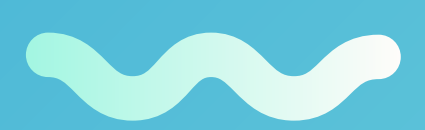

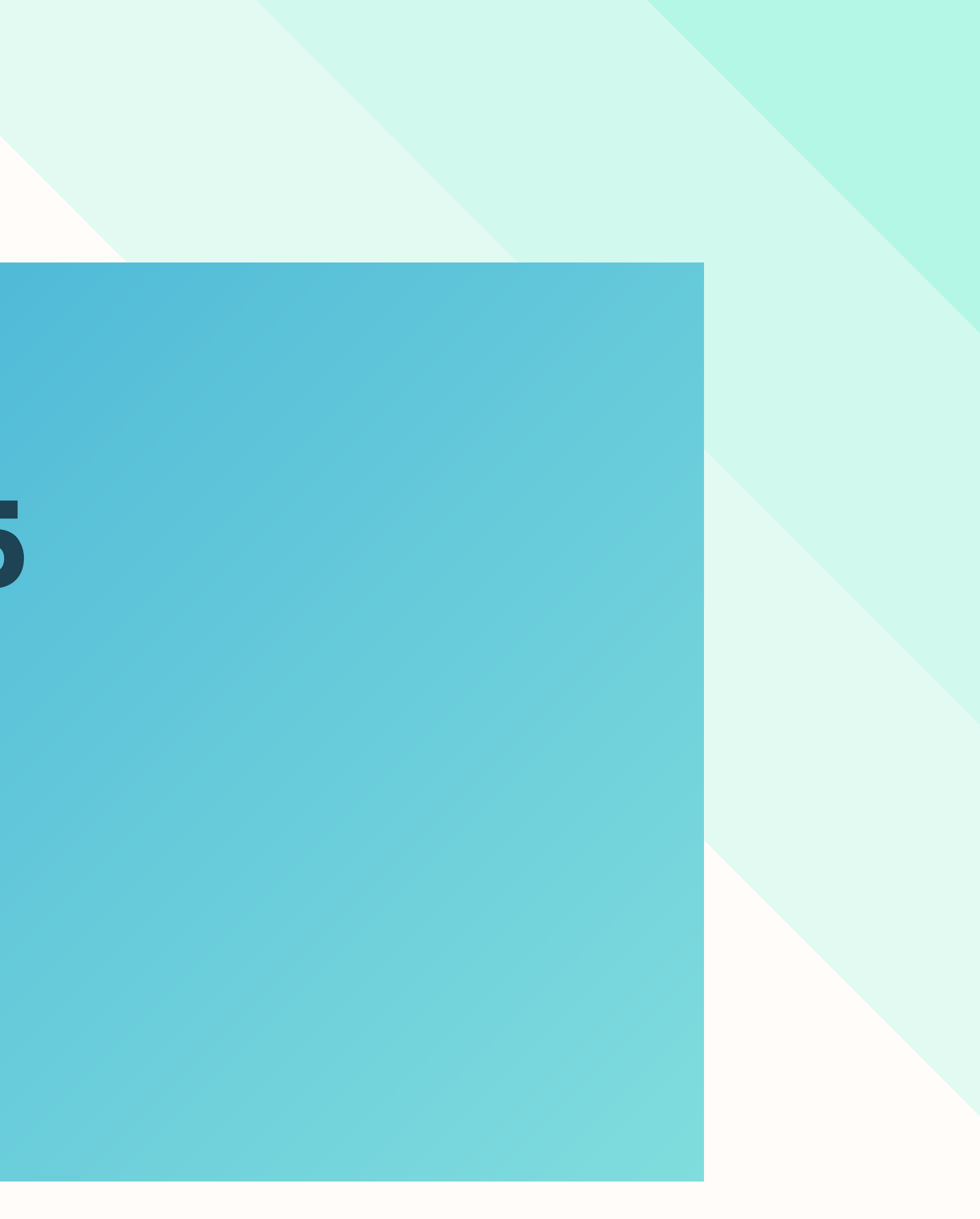

## Tâches Réalisées

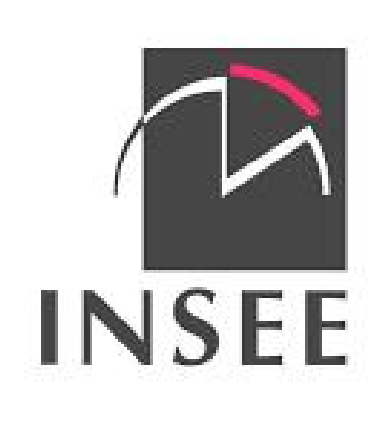

### **Identifier les sources de données**

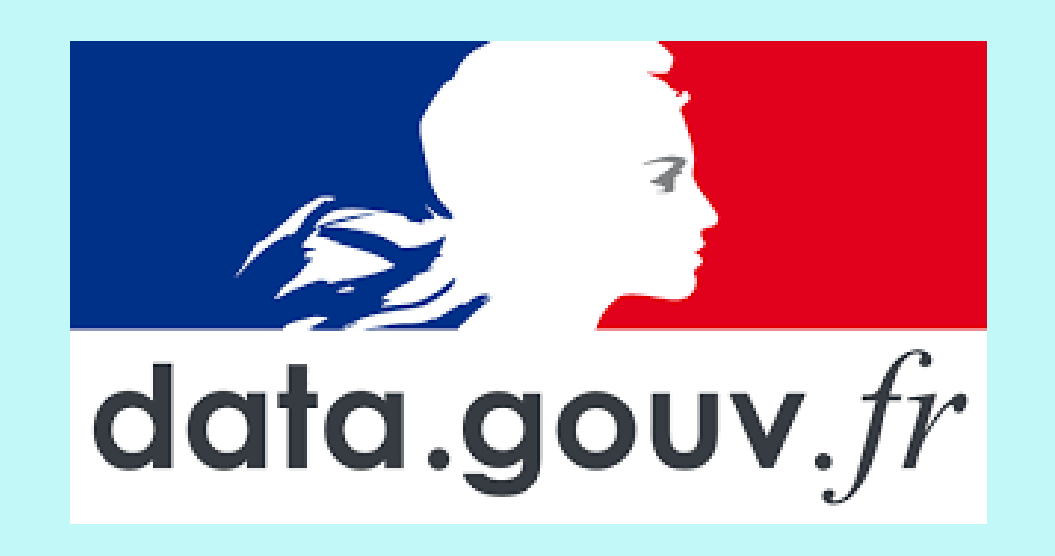

### **Définir les indicateurs RSE**

- Nombre de turnover Type de contrat Taux d'absentéisme Taux d'ancienneté Mobilité des salariés
- Indicateurs sociétaux : Nombre salarié Homme Femme Taux d'activité selon le sexe Nombre de jours télétravail
- 
- 
- 
- 
- Indice de satisfaction de qualité de vie et de santé du travail Ecart salariale entre homme et femme
- 
- 
- 
- 

# **Sources de données**

### DATA GOUV INSEE

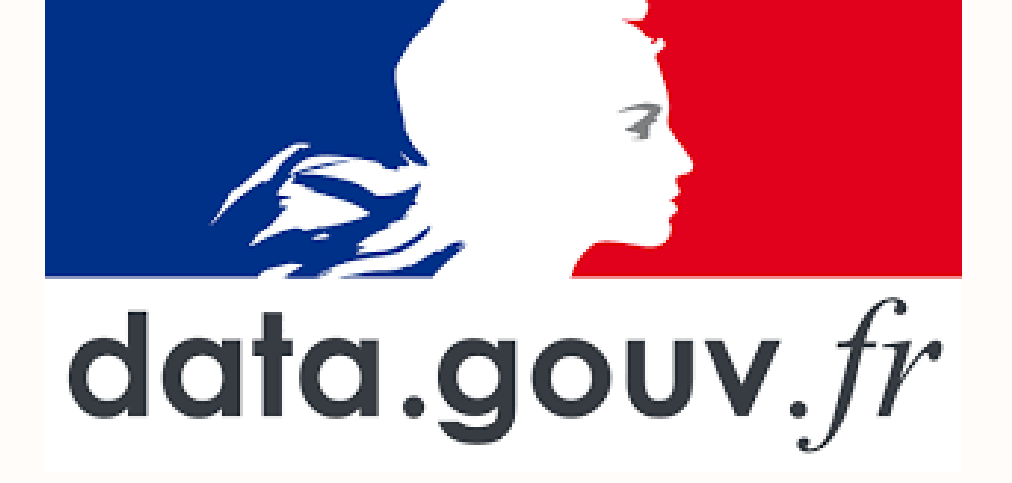

Plateforme de diffusion de données publiques de l'État français

L'Institut national de la statistique et des études économiques est chargé de la production, de l'analyse et de la publication des statistiques officielles en France

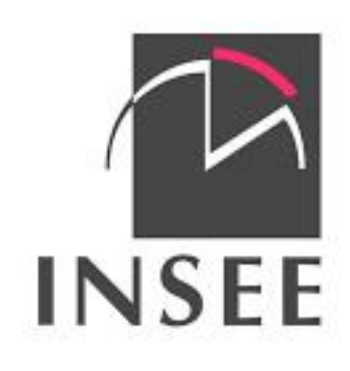

## Jeux de données :

### EGALITE FEMMES-HOMMES

SALAIRE HORAIRE MOYEN DU MOIS DE RÉFÉRENCE ET RÉMUNÉRATION BRUTE TOTALE DANS LES ENTREPRISES DE 10 SALARIÉS ET PLUS, Y COMPRIS FONCTION PUBLIQUE D'ÉTAT EN 2014

https://www.insee.fr/fr/statistiques /3049114? sommaire=3049191&q=type+de+co ntrat+entreprise

ÉCART SALARIALE ENTRE LES FEMMES ET LES HOMMES DANS LE SECTEUR PRIVE

https://www.insee.fr/fr/statisti ques/2407748#tableau-figure1

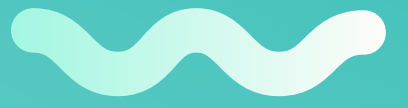

https://www.insee.fr/fr/outilinteractif/5367857/tableau/4 0\_SOC/44\_EGF#

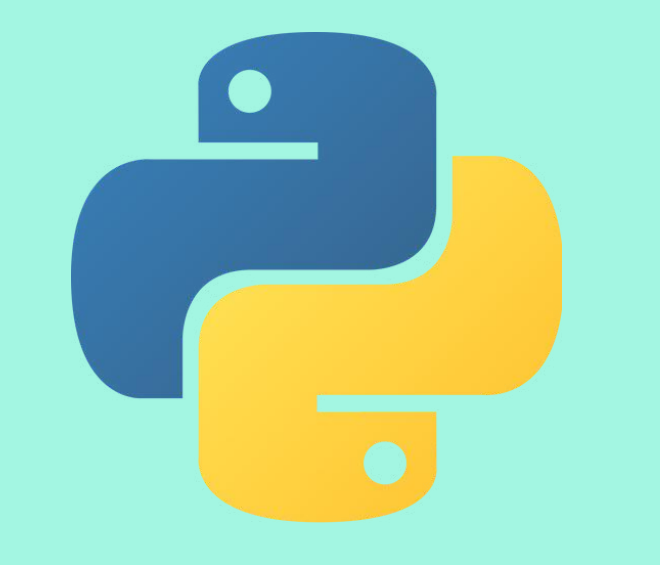

### Outils utilisés

# Collecter les données avec Python

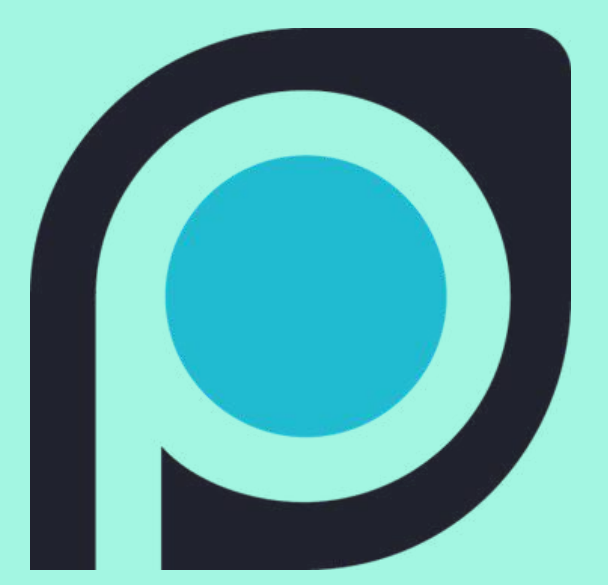

## Parsehub, logiciel pour faire du scrapping

## WEB SCRAPING

Le web scraping, appelé aussi harvesting, est une technique d' extraction du contenu de sites Web, via un script ou un programme, dans le but de le transformer pour permettre son utilisation dans un autre contexte, par exemple le référencement.

### Résultats

Fichier sous format csv, issu des jointures entre les deux base de donnée 'Variables Siren' et 'Egalité hommes-femmes'

# Difficultés

### TROUVER DES JEUX DE DONNÉES

### DEFINIR DES INDICATEURS PERTINENTS

### OBTENIR ET COLLECTER LES DONNÉES

# VISUALISATION DES JEUX DE

DONNÉES

### **Projet SCRUM**

# MISE EN PLACE D'UNE BASE DE DONNEES Sprint 2 27/11/2021

Diallo Coumba, Pamidjo Jocelyne, Benmesmoudi Nadjelaa, Nguy Sioutyne

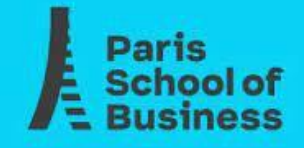

## **Elaboration du modele de la base de données**

**Nom de la table te\_siren\_admin Séparation des libellés Meilleure analyse du contenu de la table => L'objectif : avoir un seul modèle de base de donnée qui regroupent toutes les informations pertinentes des entreprises**

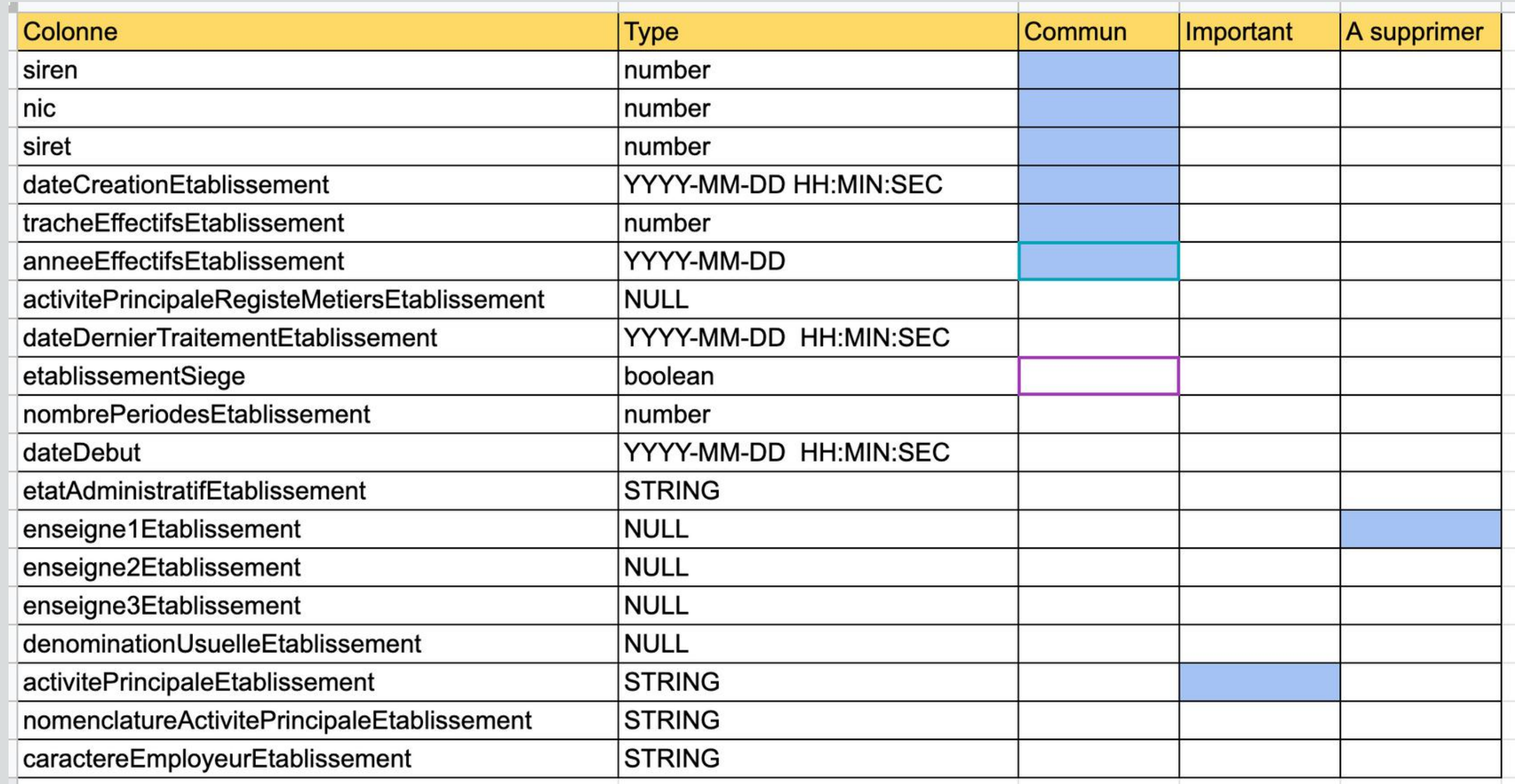

## Jeux de données II

### ACTIVITÉ, EMPLOI ET [CHÔMAGE](https://www.insee.fr/fr/statistiques/5359507?sommaire=5359511&q=taux+d%27anciennet%C3%A9%20entreprise#consulter) EN 2020 ET EN SÉRIES **LONGUES**

NOMBRE D['ÉTABLISSEMENTS](https://www.data.gouv.fr/fr/datasets/nombre-detablissements-employeurs-et-effectifs-salaries-du-secteur-prive-par-departement-x-tranche-deffectif-2006-2020/) EMPLOYEURS ET EFFECTIFS SALARIÉS DU SECTEUR PRIVÉ, PAR DÉPARTEMENT [X](https://www.data.gouv.fr/fr/datasets/nombre-detablissements-employeurs-et-effectifs-salaries-du-secteur-prive-par-departement-x-tranche-deffectif-2006-2020/) TRANCHE D'EFFECTIF [\(2006-2020\)](https://www.data.gouv.fr/fr/datasets/nombre-detablissements-employeurs-et-effectifs-salaries-du-secteur-prive-par-departement-x-tranche-deffectif-2006-2020/)

MASSE SALARIALE ET ASSIETTE CHÔMAGE PARTIEL [MENSUELLES](https://www.data.gouv.fr/fr/datasets/masse-salariale-et-assiette-chomage-partiel-mensuelles-du-secteur-prive/) DU SECTEUR PRIVÉ, PAR RÉGION  $(2007 - 2020)$ 

> **Objectif :** Identifier les entreprises du secteur privée - ce qui nous aider à construire notre table

**Solution :** Si le code\_APE est compris dans cette liste alors l'entreprise est privée sinon elle est publique

**Objectif :** est de comprendre où se retrouve le plus la masse salariale (dans le secteur public ? privée ? )

Aussi quelle région en France regroupe le plus de salaire

**Problème :** identification des entreprises privée / publique

**Solution :** Etablir une liste d'entreprise privée

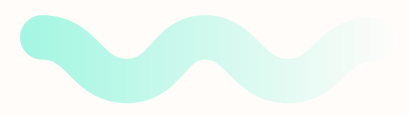

**Objectif :** déterminer la population active et le taux d'activité par sexe

**Piste :** possibilité de faire une jointure entre le taux d'activité homme femme et la table des entreprises par le secteur d'activité

**Problème :** trouver des ressemblances entre les secteurs d'activité de cette table et celle de notre modèle de donnée

# Outils utilisé

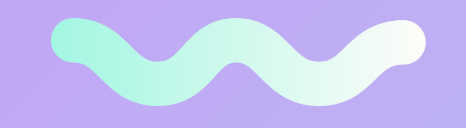

### **Python, Excel, Datastudio (problème de volumétrie)**

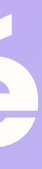

# Difficultés

Données macro-économique : données par région, département (plutôt que par entreprise)

Indicateur pas assez précis

Séparer les libellés pour une meilleure compréhension

Difficulté à trouver des points en communs avec les entreprises pour faire les jointures

# Ce qui reste à faire

- **Consolidation d'une base de donnée commune des entreprises**

- **- Faire un tri des jeux de données collectés entre sprint 1 et 2**
- **- Travailler sur les jeux de données trouvés et les transformer afin de pouvoir les jointer avec notre BDD**

### **Projet SCRUM**

# MISE EN PLACE D'UNE BASE DE DONNEES Sprint 3

Diallo Coumba, Pamidjo Jocelyne, Benmesmoudi Nadjelaa, Nguy Sioutyne

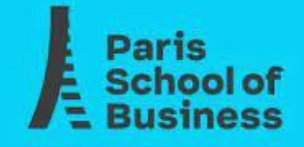

## 04/12/2021

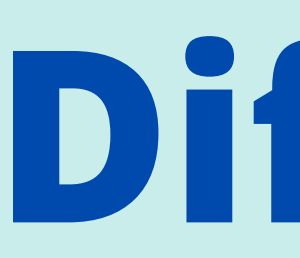

- Ciblage des tables de données utilisés
- Définition des jointures
- Réalisation du schéma relationnel
- -
- -
- 
- 

# **Réussi Difficultés**

• Impossible d'importer les tables : python avec pandas, php my admin, postgres (point bloquant) Meilleure démarche technique à suivre (travailler par bd ou par table) Temps limité

# **Ce qui reste à faire**

- **Finaliser le schéma relationnel**
- **résoudre le problème d'importation (problème bloquant) pour pouvoir manipuler les tables**
- **Choix des statistiques descriptives**

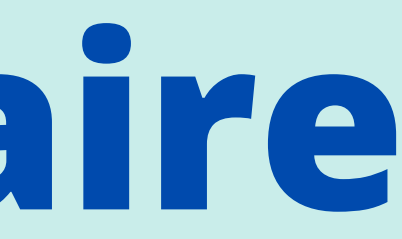

# **Schéma relationnel**

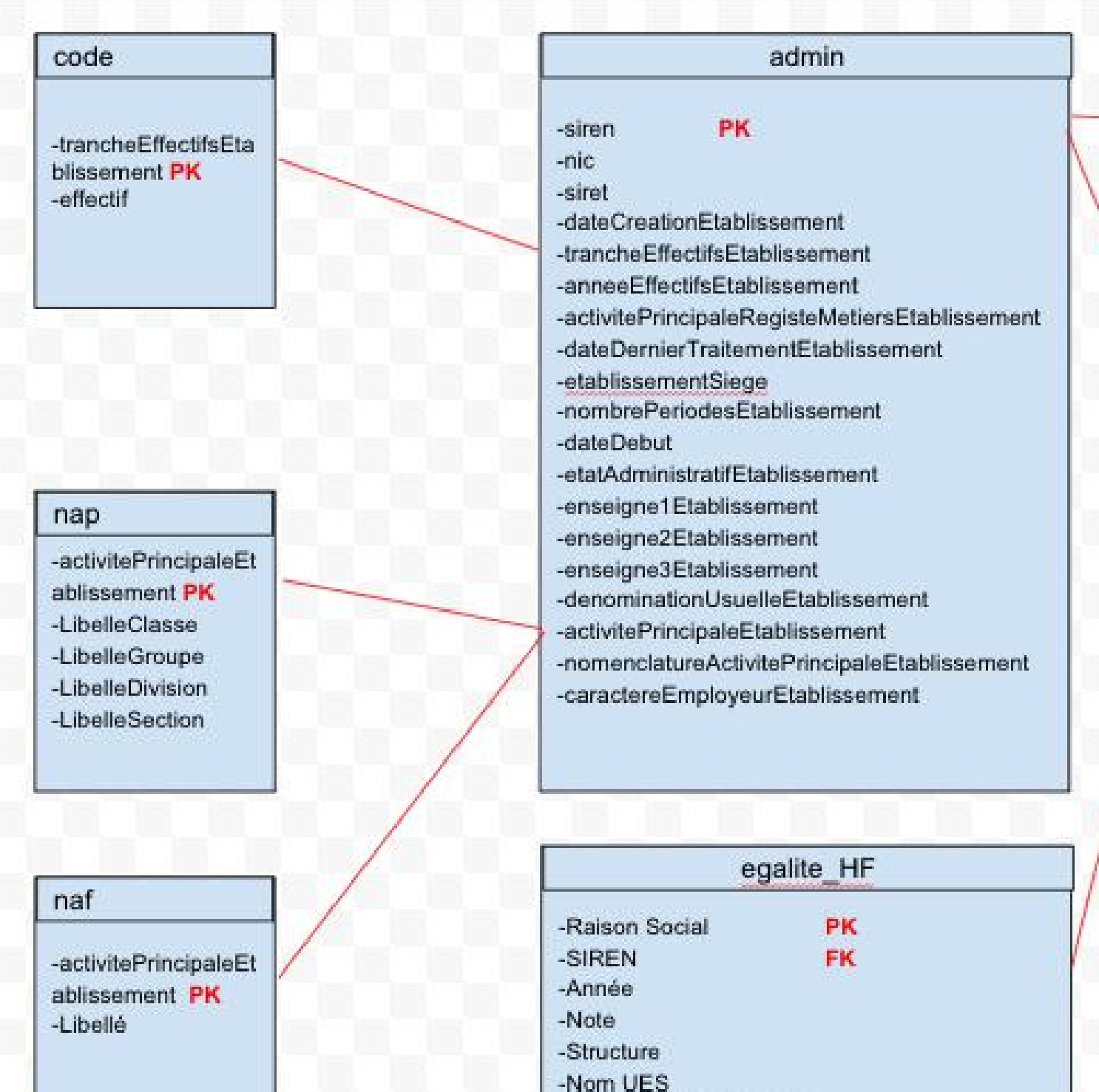

-Entrprises UES (SIREN)

-Région

-Département

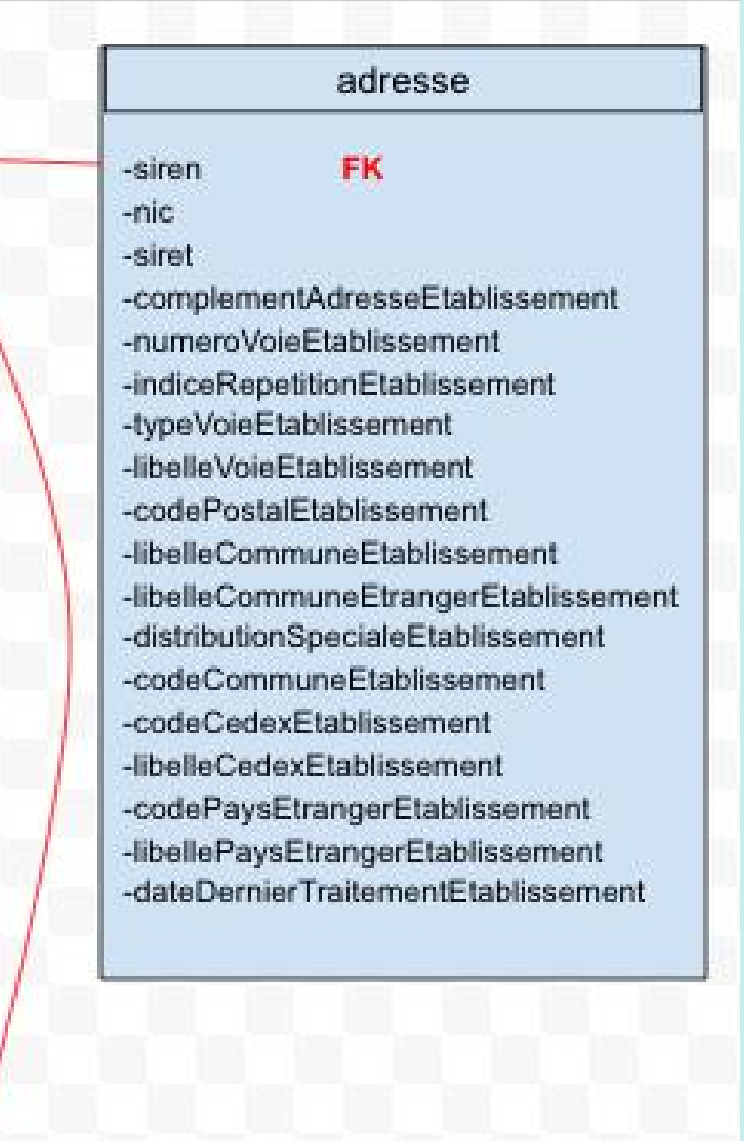

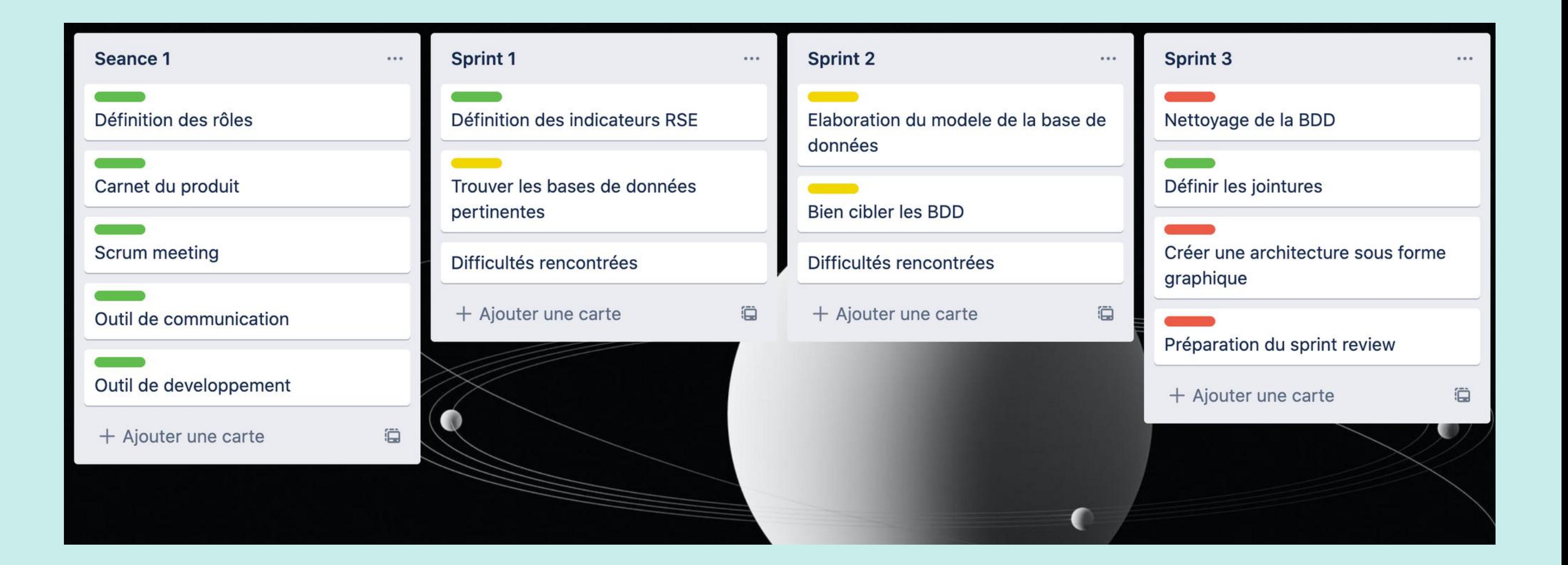

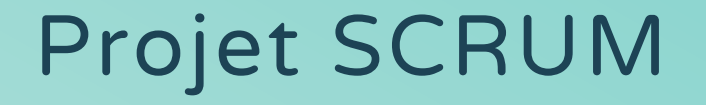

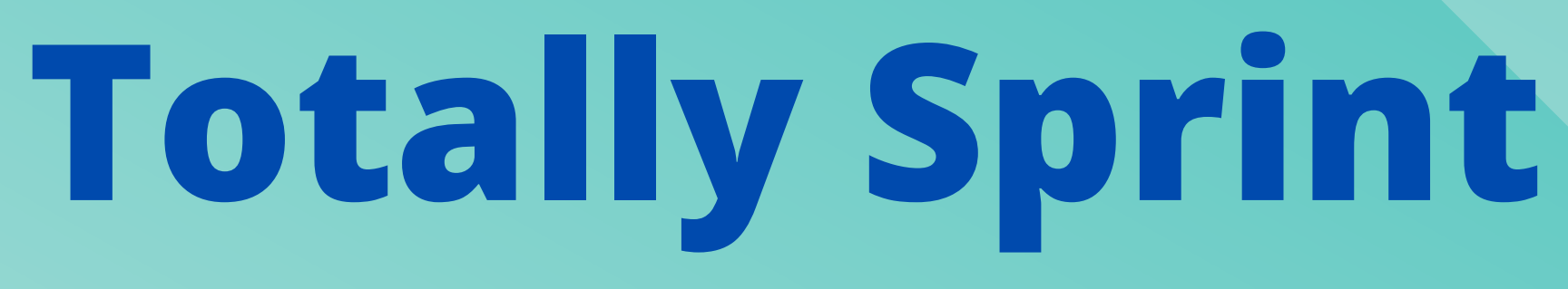

# SPRINT 4 FINAL Présentation

Diallo Coumba, Pamidjo Jocelyne, Benmesmoudi Nadjelaa, Nguy Sioutyne

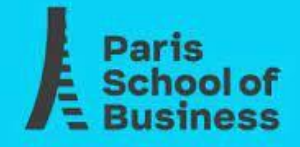

### 10/12/2021

## **Étape 1 : Rappel du Contexte et objectifs**

- -

# **Pourquoi Totally Sprint ?**

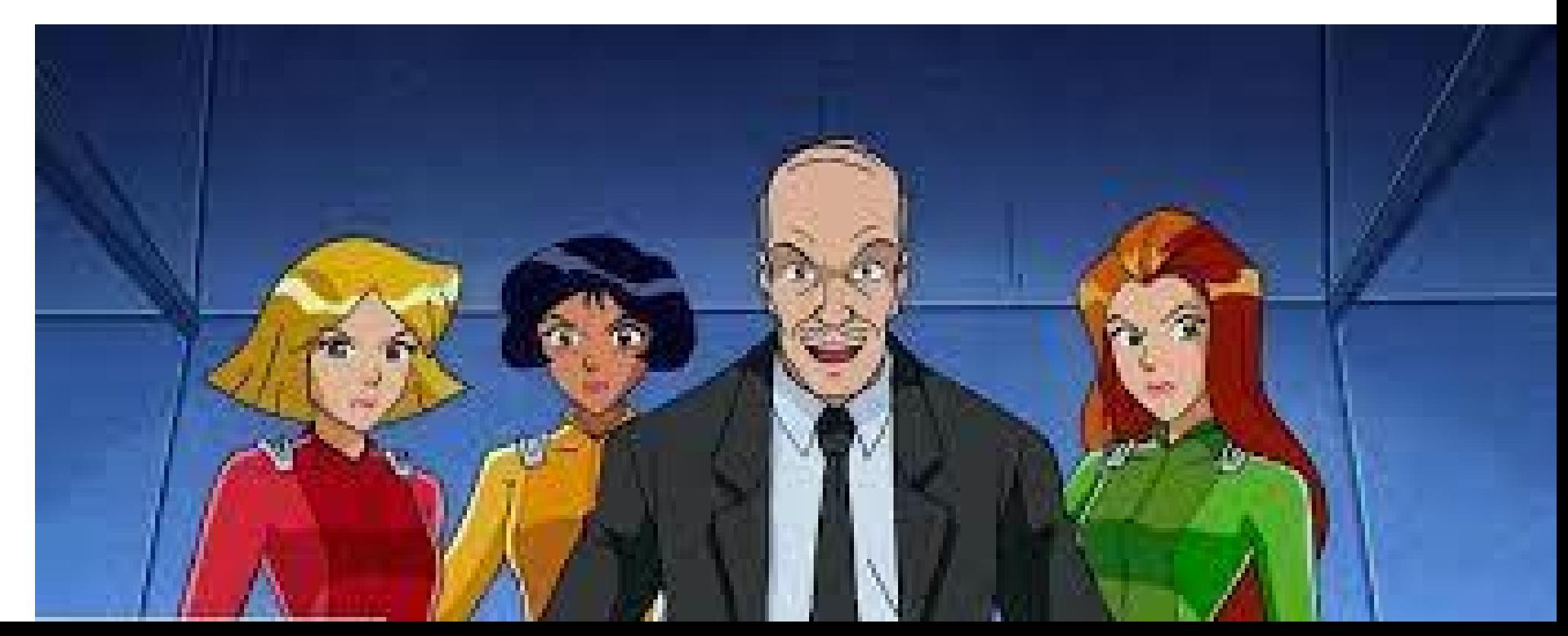

### **Partir de données existantes**

## **Croiser avec des données**

### **recherchées**

- **Déduire des informations**
- **pertinentes et utiles pour**
- **l'évolution des entreprises**

### **Contexte**

## **Objectif**

**Aider les entreprises à s'améliorer en analysant leur données**

# ENVIRONNEMENT

- Coumba DIALLO
- 
- Nadjela BEN
- **Sioutyne NGUY**

Jocelyne TRAORE

### Scrum master : Sioutyne NGUY

Product owner : Nadjela BENMESMOUDI

Développeurs :

### **C'est la mise en place de l'ensemble des actions par les entreprises dans le but de respecter les principes du développement durable (social, environnemental et économique).**

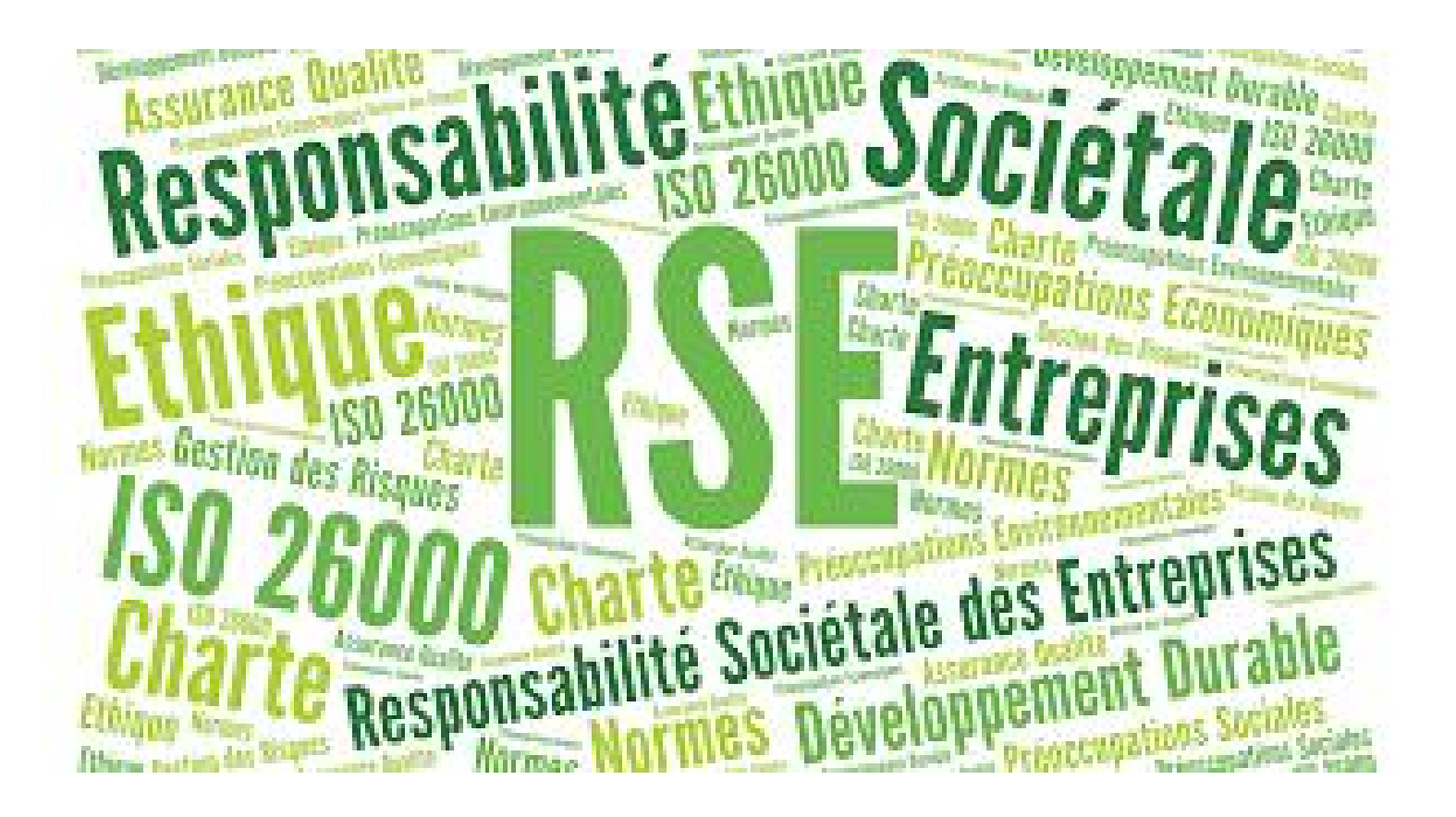

« Parce que la réussite collective

passe par l'action de chacun »

### **Responsabilité sociale des entreprises (RSE)**

# Outils utilisés

## Python, Excel, Trello

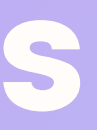

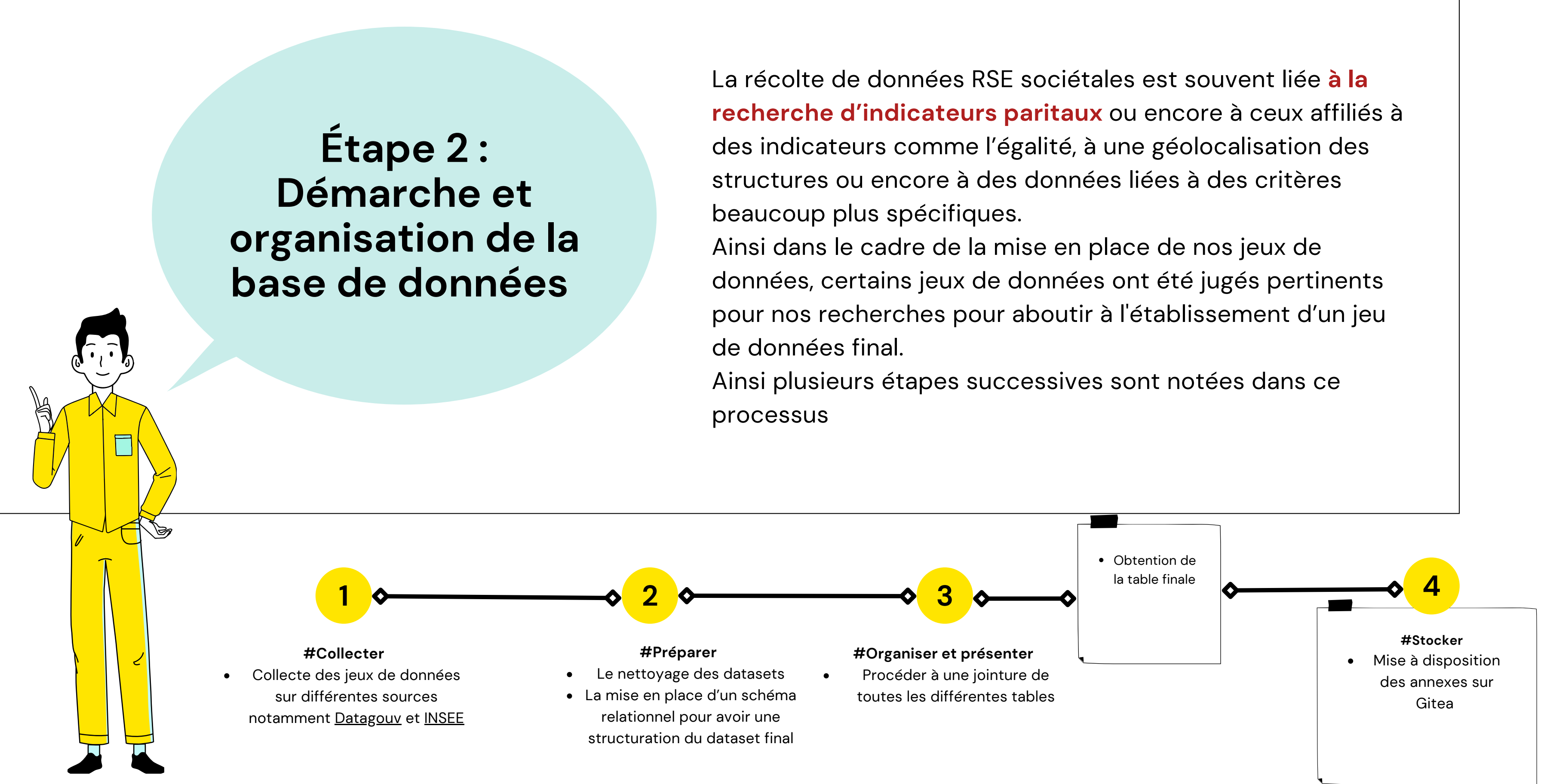

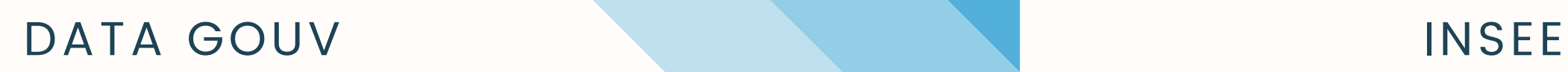

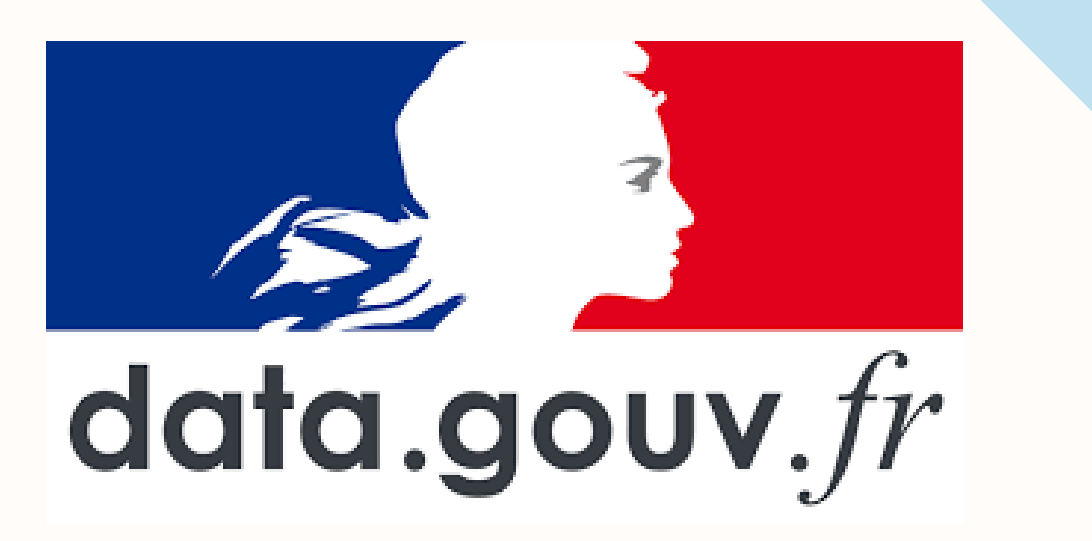

# **SOURCES**

Plateforme de diffusion de données publiques de l'État français

L'Institut national de la statistique et des études économiques est chargé de la production, de l'analyse et de la publication des statistiques officielles en France

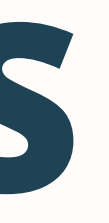

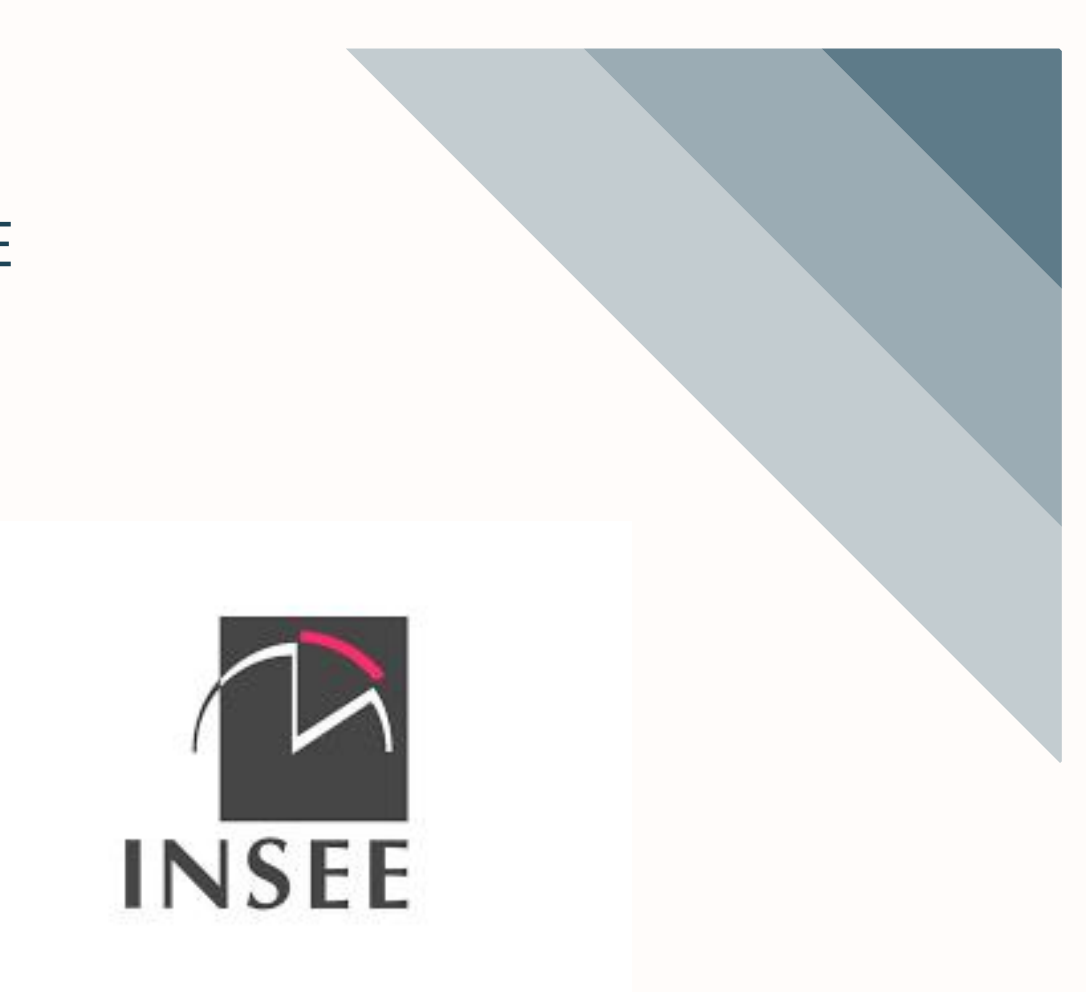

# **Étape 3 : Description des variables et des tables**

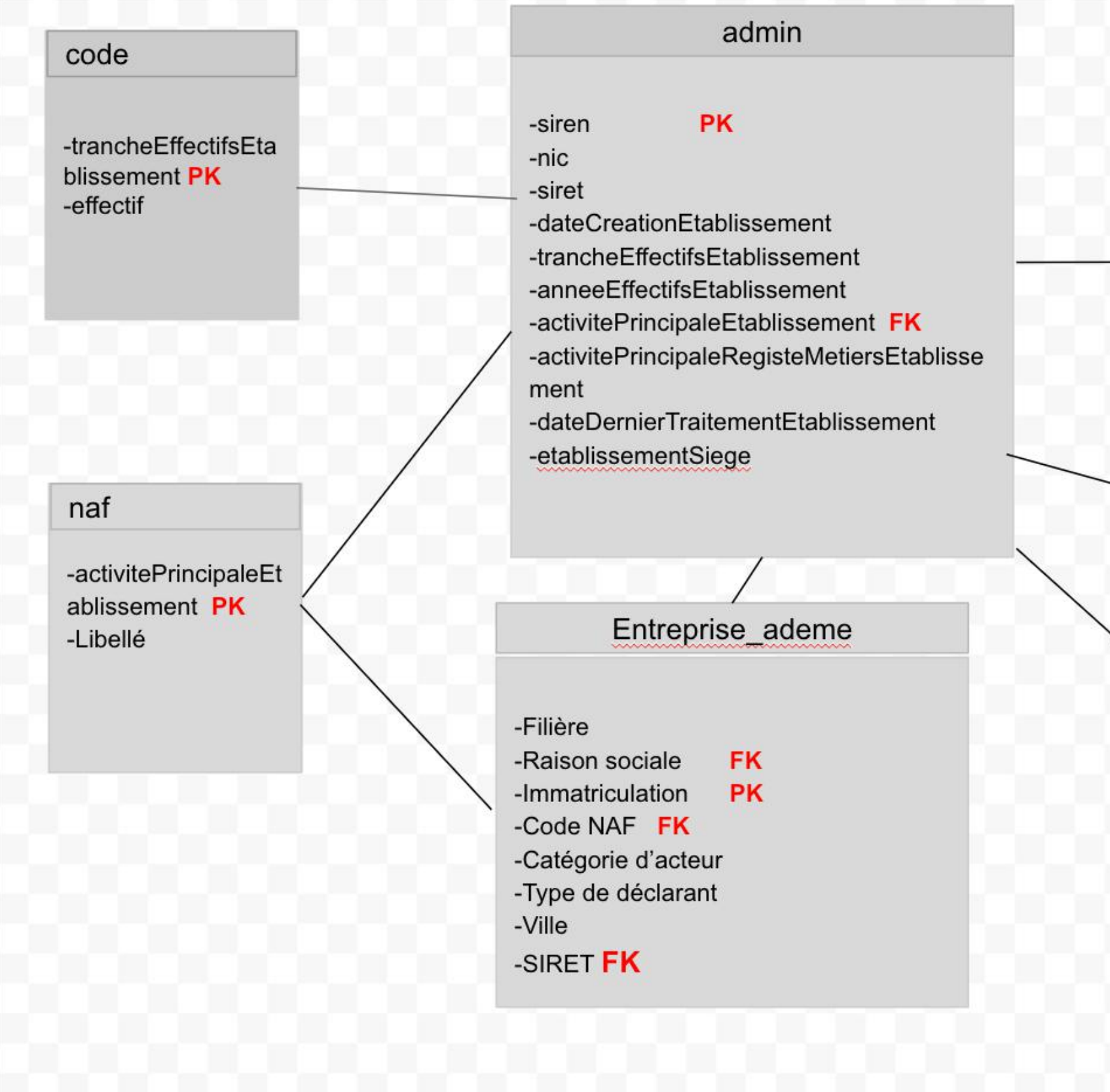

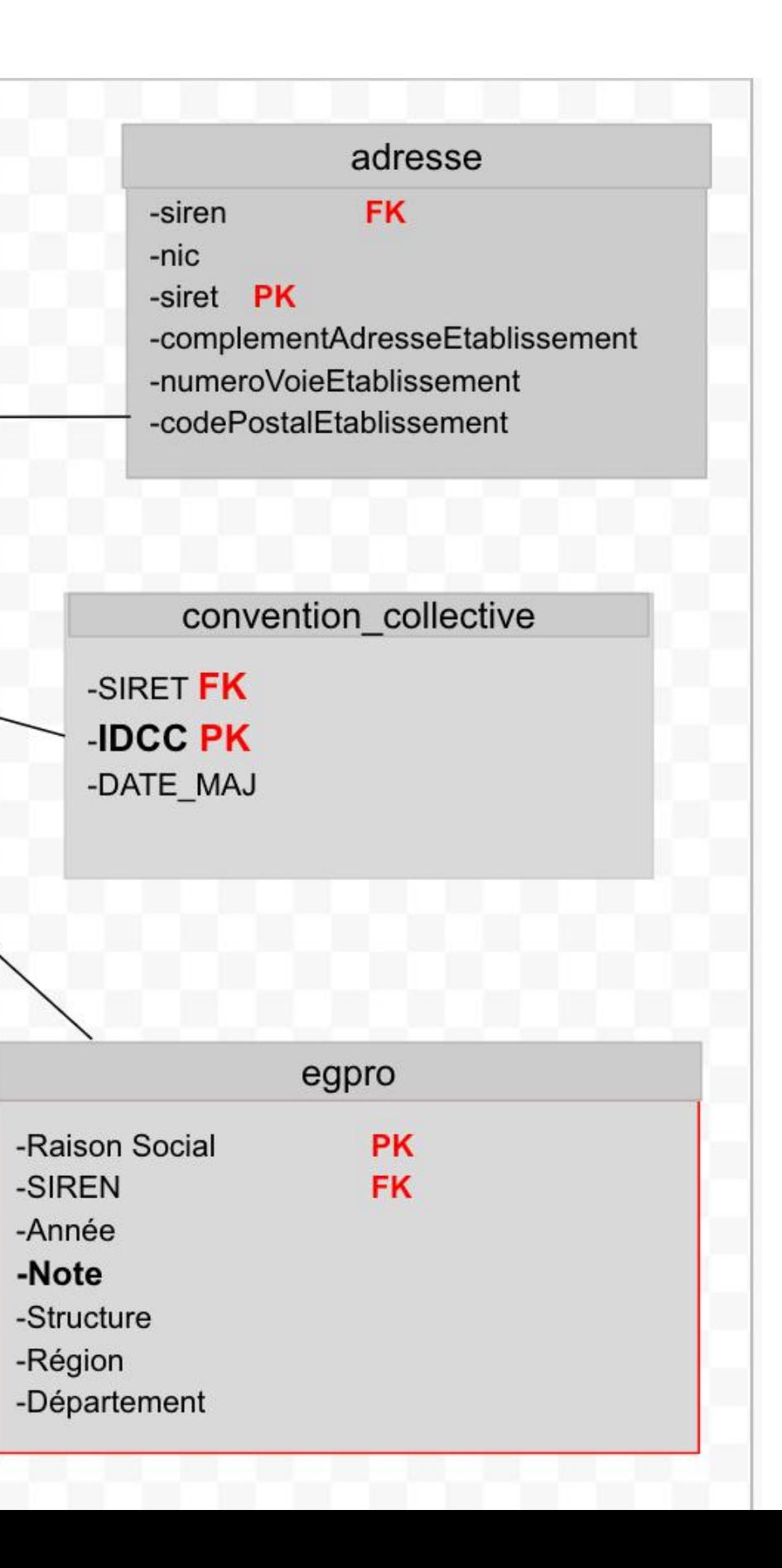

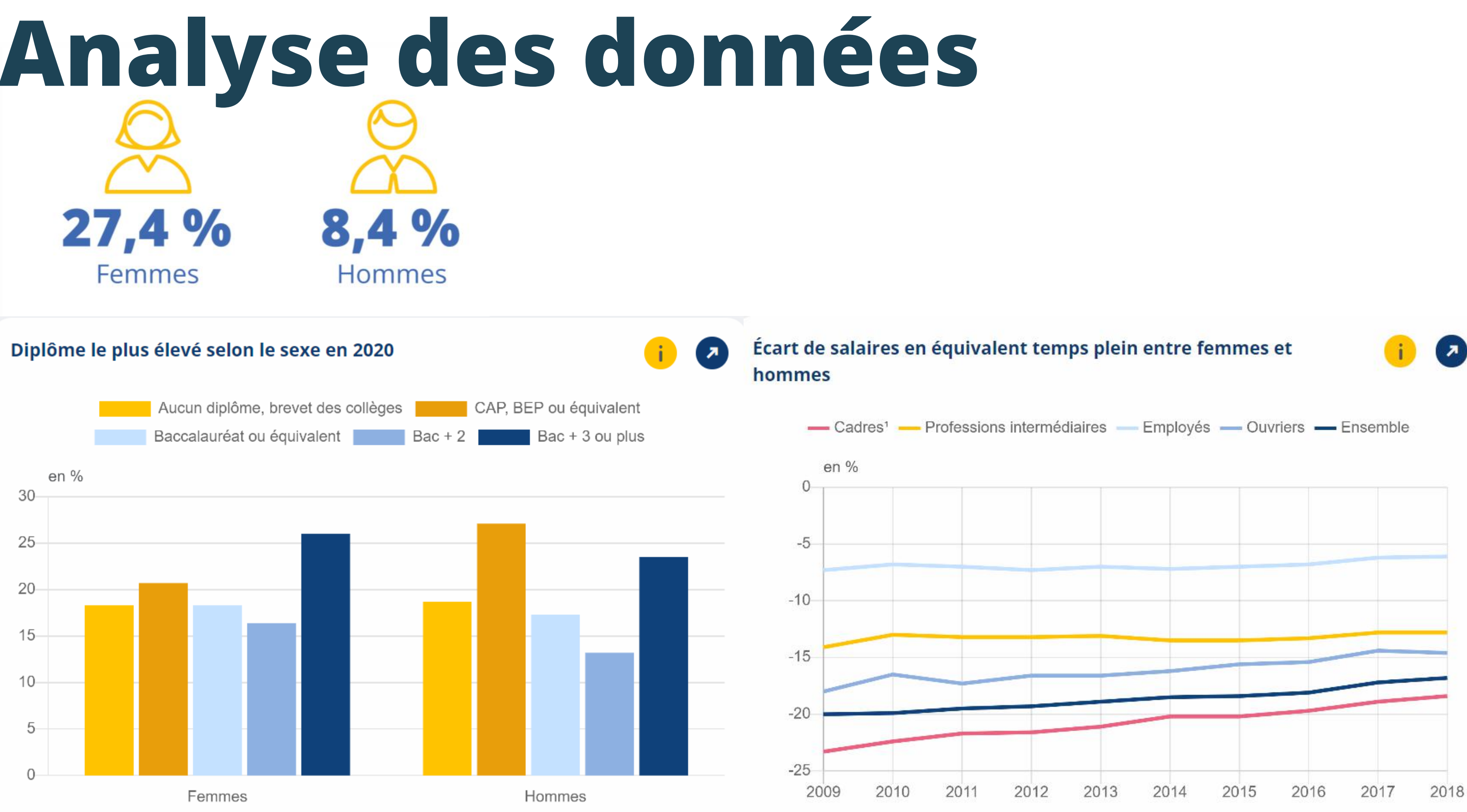

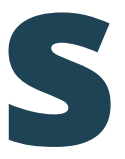

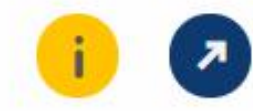

Nos Indicateurs RSE Sociétaux

### Note (egpro)

### REP

### IDCC

L'Index de l'égalité professionnelle a été conçu pour faire progresser au sein des entreprises

l'égalité salariale entre les femmes et les hommes. mesures de correction doivent être prises.

Il permet aux entreprises de mesurer, les écarts de rémunération entre les sexes et de mettre en évidence leurs points de progression. Lorsque des disparités salariales sont constatées, des

L'index est calculé à partir de 5 indicateurs portant sur l'écart des rémunérations, promotions et augmentations, mais également sur le congé maternité et les plus hauts salaires de l'entreprise.

- 
- 
- 
- 

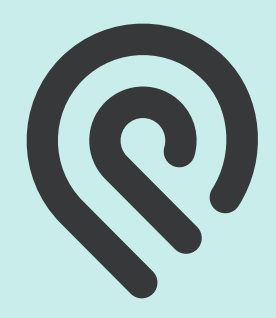

Le colonne IDCC représente le numéro de convention collective S'affiler aux conventions collectives offre aux salarié et les parties prenantes de l'entrepris des meilleurs conditions sociales de travail Une entreprise qui a un numero IDCC, est une entreprise plus responsable

Ademe est l'agence de la transition écologique, Elle enregistre des producteurs qui sont affilié au dispositif REP( responsabilité élargie du producteur) Ce dispositif permette d'évaluer l'entreprise sur son organisation de la prévention et la gestion des déchets. L'objectif est de traiter les déchets produits, mais aussi de les prévenir en agissant sur l'ensemble du cycle de vie des produits.

**01**

**02**

**03**

**04**

### **TE\_SIREN\_ADMIN**

Cette table nous permet l'identification des entreprises et des établissements

### **ENTREPRISE\_ADEME (REP-EMB)**

Ensuite nous évaluons la capacité à gérer correctement les résidus de fabrication de produits (pour les entreprises productrices) et lister les entreprises responsables

### **EGPRO**

Une fois l'entreprise identifiée nous mesurons son Index de l'égalité professionnelle

**L'UTILITE**

- La finalité est qu'à partir de nos extractions qu'on puisse avertir une

-Alerter l'entreprise sur son fonctionnement -Mettre en évidence les points de progression sur lesquels agir afin d'éviter de mauvaises notations

entreprise sur sa façon de fonctionner et qu'elle puisse prendre des actions

# **ETAPE 4 : Exploitation et usages**

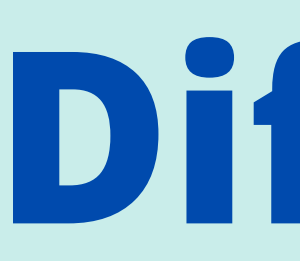

- Bonne organisation de l'équipe ( bonne répartition des taches)
- Finalisation du schéma relationnel
- Manipulation de données sur Python

# **Réussi Difficultés**

- Volume de données Trouver des jeux de données facile à integrer Temps limité · Importer les données sur système de gestion de BDD (mysql, postgres)
- 
- 
- 

# **Roadmap du projet**

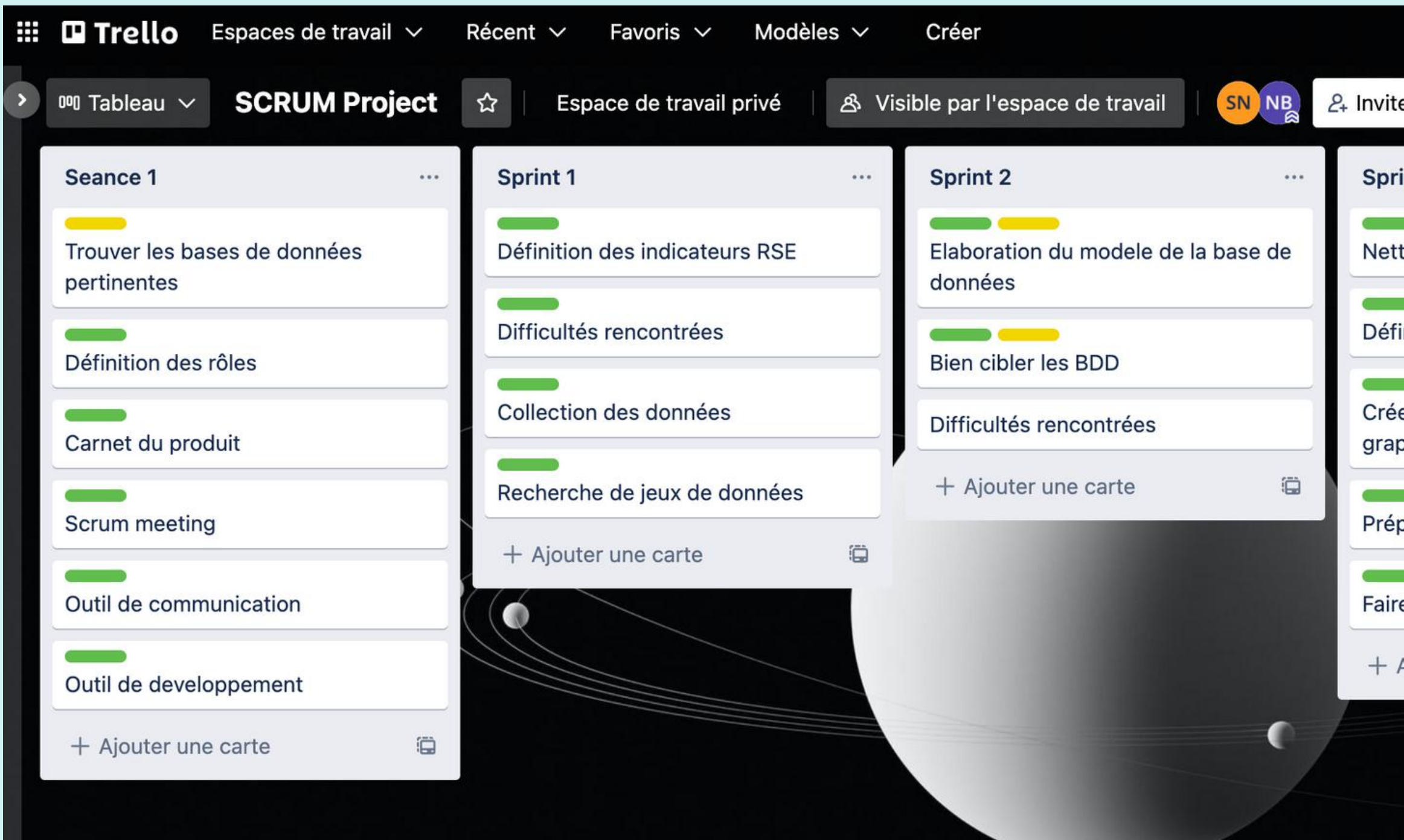

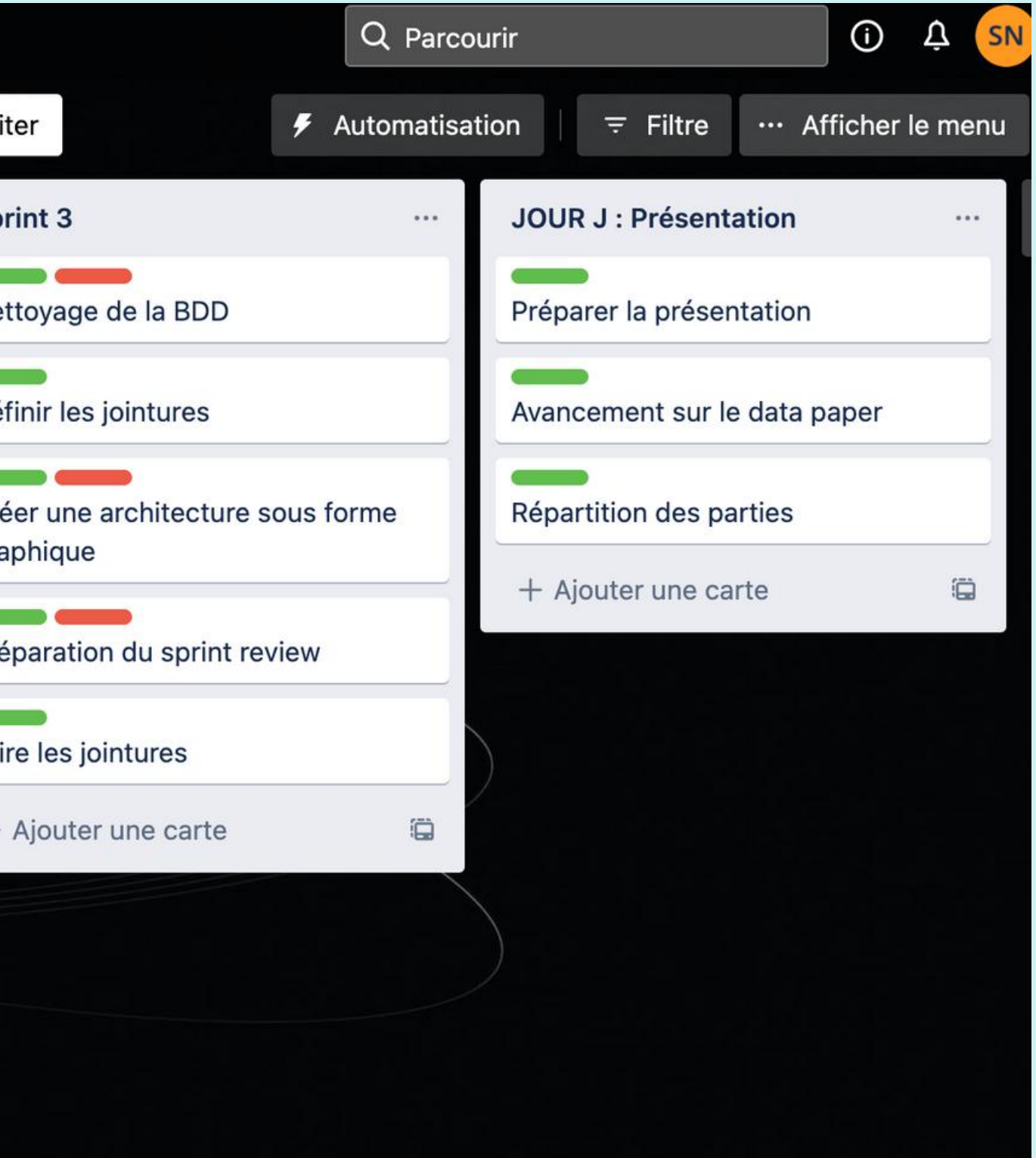

### AXES D'AMELIORATION

### **REDUIRE LA TAILLE DU FICHIER**

**OPTIMISER LE SCRIPT PYTHON**

**OPTIMISER LA COLLECTE ET LA MISE A JOUR**

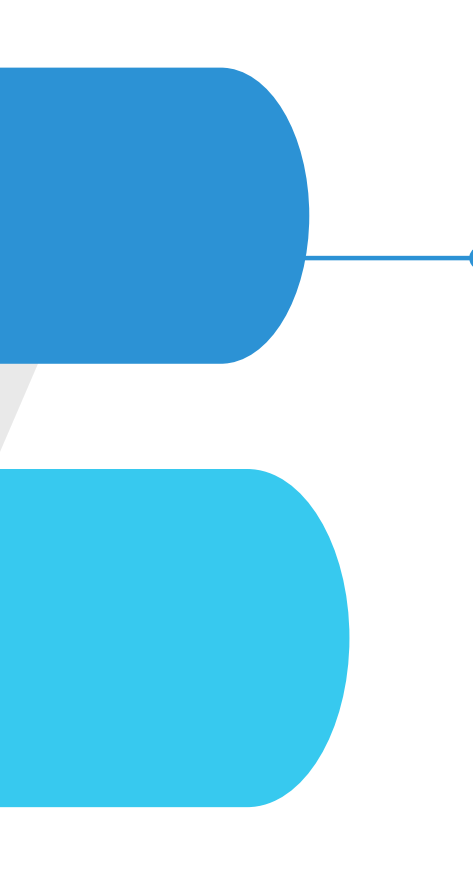

Avoir un code qui exploitation permettrait une rapide excécution du script

Avoir un fichier moins volumineux afin de permettre une meilleure

Afin de permettre une meilleure utilisation

N'hésitez pas à nous contacter si vous avez des questions.

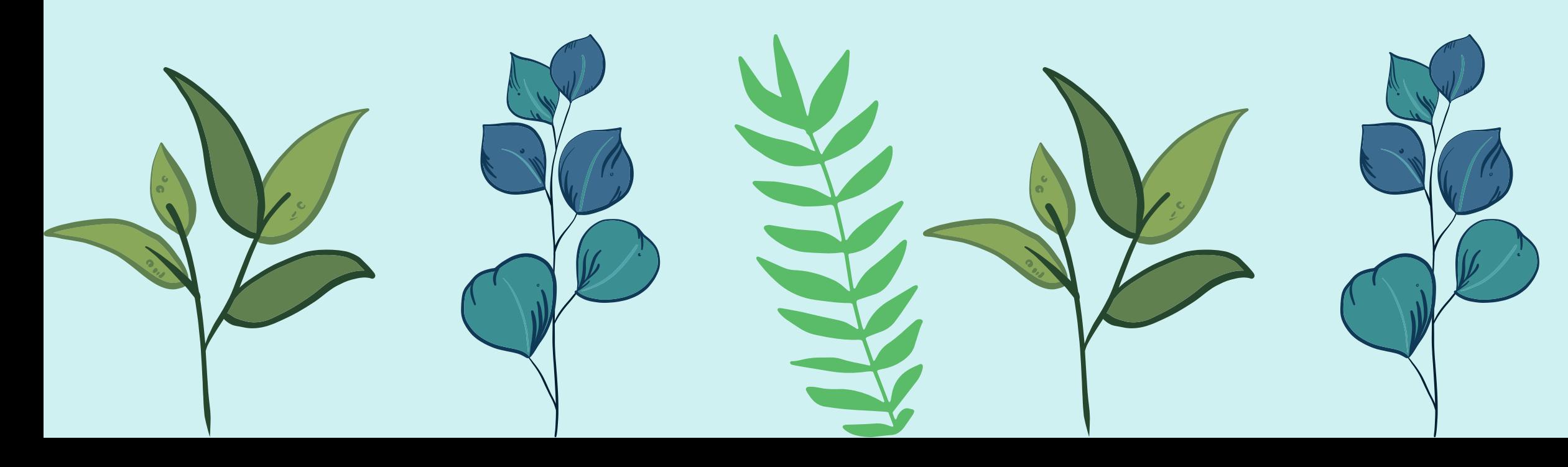

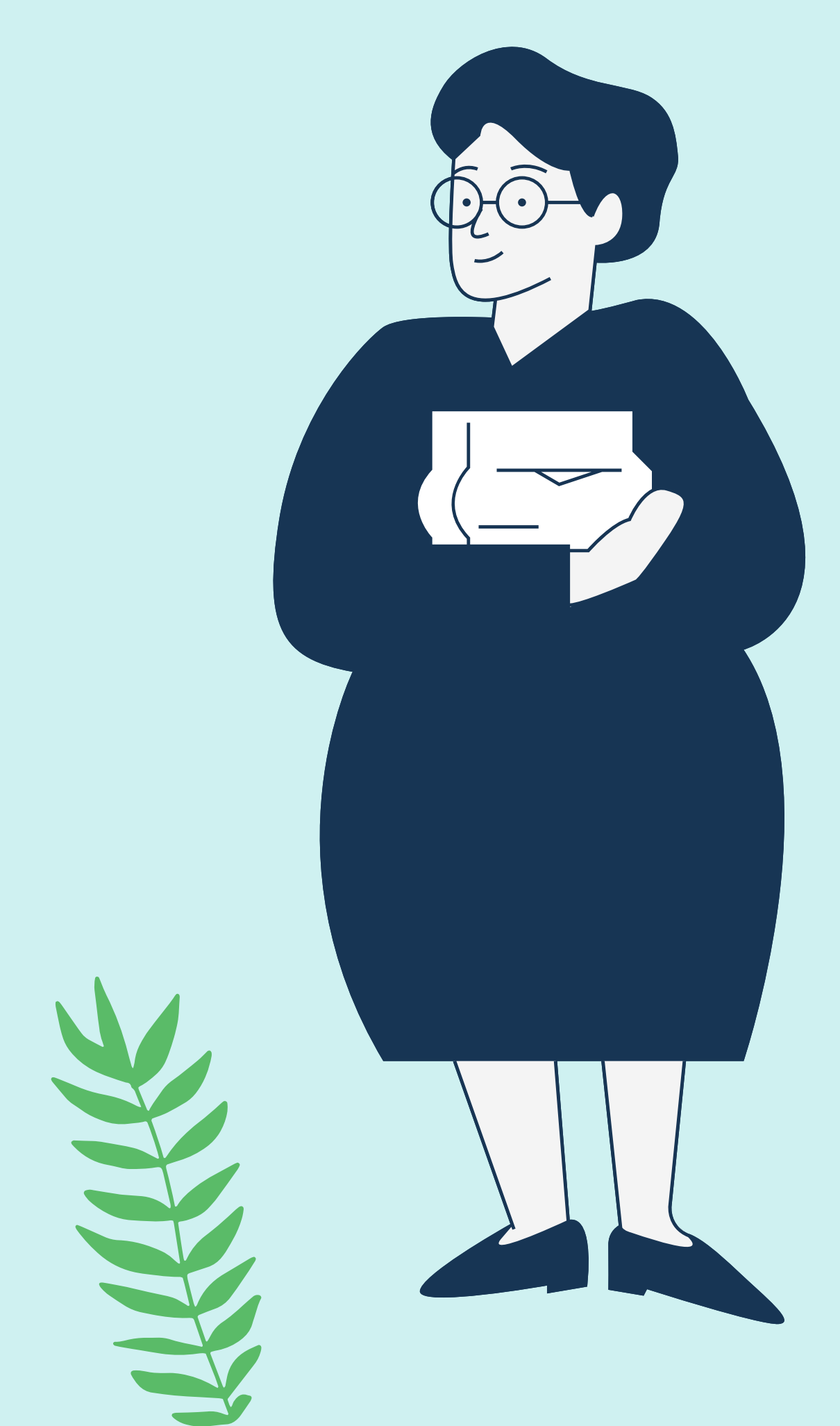

# Merci !